# Data Structures Lists II

CS284

#### Structure of this week's classes

#### [Implementing Lists as Double-Linked Lists](#page-3-0)

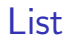

- $\blacktriangleright$  Last class we introduced lists
- $\triangleright$  We studied an array based implementation
- $\triangleright$  We also studied a linked-list based implementation (Single Linked Lists)
- $\triangleright$  Next we present a double-linked list implementation (Double Linked Lists)
- $\blacktriangleright$  Also, we present Iterators

<span id="page-3-0"></span>[Implementing Lists as Double-Linked Lists](#page-3-0)

# Node Class

```
private static class Node<E> {
  private E data;
  private Node<E> next = null;
  private Node<E> prev = null;
  private Node(E dataItem) {
    data = dataItem;}
  private Node(E dataItem, Node<E> p, Node<E> n ) {
    data = dataItem;prev = p;
    next = n;}
}
```
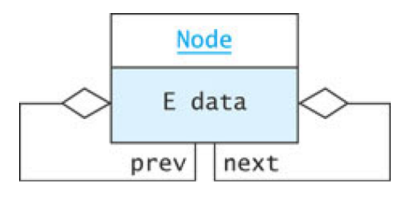

# Inserting into a Double-Linked List

```
Node<String> sam = new Node<String>("Sam");
Node<String> harry = new Node<String>("Harry");
harry.next = sam;
sam.prev = harry;
```
 $\blacktriangleright$  Let's draw a diagram

### Inserting into a Double-Linked List

```
Node<String> sharon = new Node<String>("Sharon");
sharon.next = sam;
sharon.prev = sam.prev;
sam.prev.next = sharon;
sam.prev = sharon
```
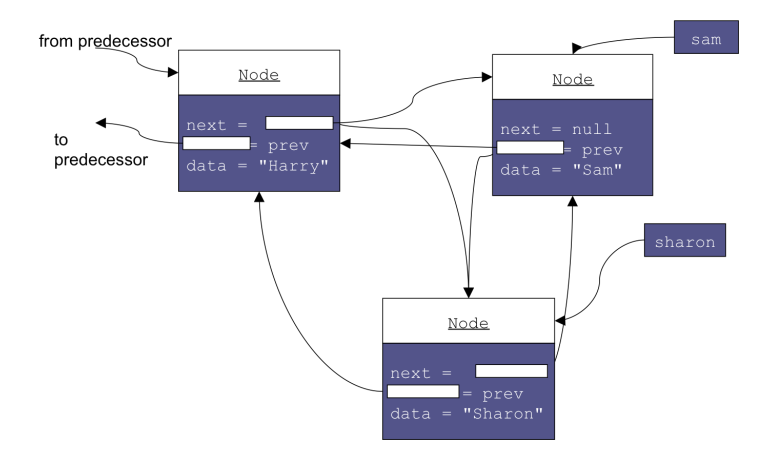

#### How do we remove a node?

Consider the execution of the following additional lines

harry.prev.next = harry.next harry.next.prev = harry.prev

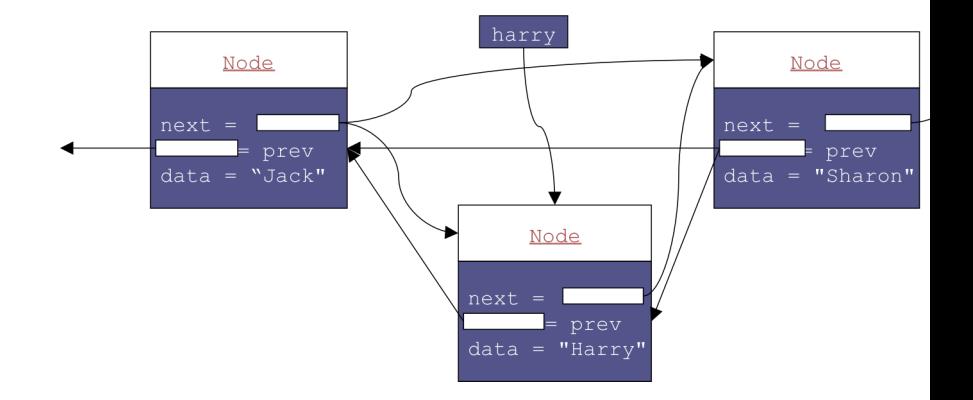

#### The class  $DLList< E>$

}

```
public class DLList<E> {
   private class Node<E> {
          /* As defined above */...
    }
    /** The first element in the list */private Node<E> head;
    /** The last element in the list */private Node<E> tail;
    /** The size of the list */private int size = 0;
 // Operations should follow
```
Implement **public void** add(E item)

 $\blacktriangleright$  This operation should add the item in a new node at the beginning of the list

# Double-Linked List

- $\triangleright$  So far we have worked only with internal nodes
- $\triangleright$  As with the single-linked class, it is best to access the internal nodes with a double-linked list object
- $\triangleright$  A double-linked list object has data fields:
	- $\triangleright$  head (a reference to the first list Node)
	- $\triangleright$  tail (a reference to the last list Node)
	- $\blacktriangleright$  size
- Insertion at either end is  $\mathcal{O}(1)$ ; insertion elsewhere is still  $\mathcal{O}(n)$
- $\triangleright$  For the second assignment you will be asked to implement an indexed double-linked list.

#### Circular lists

 $\blacktriangleright$  Circular double-linked list:

- $\blacktriangleright$  Link last node to the first node, and
- $\blacktriangleright$  Link first node to the last node
- $\triangleright$  We can also build singly-linked circular lists:
	- $\blacktriangleright$  Traverse in forward direction only
- $\blacktriangleright$  Advantages:
	- $\triangleright$  Continue to traverse even after passing the first or last node
	- $\triangleright$  Visit all elements from any starting point
	- $\triangleright$  Never fall off the end of a list
- $\triangleright$  Disadvantage: Code must avoid an infinite loop!